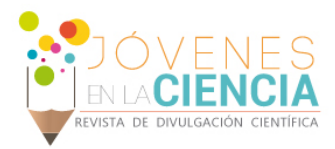

# Automatización de simulador de lluvia mediante microcontrolador Arduino

### López Ortiz Francisco (1); Hernandez Anguiano Jesús Horacio (2)

1 [Licenciatura en Ingeniería Hidráulica, Universidad de Guanajuato] | Dirección de correo electrónico: f.lopezortiz@ugto.mx

2[Departamento de Ingeniería Geomática e Hidráulica, División de Ingenierías, Campus Guanajuato, Universidad de Guanajuato] | Dirección de correo electrónico: horacio.hernandez@ugto.mx

### Resumen

Mi trabajo trata a cerca del diseño de una válvula de compuerta motorizada de apertura gradual que será utilizada para controlar el flujo en función de la presión, todo lo cual es parte de un proyecto que tiene como fin automatizar el manejo de un simulador de lluvia experimental portable. Los materiales utilizados son una válvula de compuerta de ¾", un motor reductor metálico de corriente directa, con un eje tipo "D", alimentación de 6 a 12 volts y dimensiones de 35.5 x 12 x 10 mm y una impresora 3D para desarrollar piezas mecánicas como engranes, ejes, y una carcasa de integración. El objetivo es desarrollar un sistema mecánico que permita variar la apertura de la válvula mediante un motor que será controlado, en otro proyecto de verano de investigación paralelo a este, mediante electrónica implementando microcontroladores Arduino. Las principales tareas realizadas en este trabajo fue el diseño 3D de todas las piezas mecánicas, realizar los cálculos de diseño del sistema de engranes, realizar los cálculos para transmitir los ciclos de giro del cierre/apertura de la válvula a un sistema que acciona botones de paro cuando se alcanza el punto máximo de cierre/apertura de la válvula, impresión en 3D de todas las piezas mecánicas, y una optimización continua de las piezas para mejorar su durabilidad y estanqueidad al interior de la caja que contendrá los elementos electrónicos. Esta válvula de apertura motorizada, en conjunto con los aportes de otros estudiantes para hacer la apertura en función de la presión de agua objetivo, permitirá la automatización del simulador de lluvia y poder realizar ensayos más próximos a los eventos de precipitación, ya que se podrán realizar ensayos con distinta duración temporal e intensidades de precipitación, entre otras capacidades.

# Abstract

My work is about the design of a gradual opening motorized gate valve that will be used to control flow as a function of pressure, all of which is part of a project that aims to automate the handling of an experimental rain simulator portable. The materials used are a gate valve, a direct-current metal reducer motor, with a "D" type shaft, 6 to 12 volts supply and dimensions of 35.5 x 12 x 10 mm and a 3D printer to develop mechanical parts such as gears, shafts, and an integration housing. The objective is to develop a mechanical system that allows to vary the opening of the valve by means of a motor that will be controlled, in another summer project of investigation parallel to this one, by means of electronics implementing Arduino microcontrollers. The main tasks performed in this work was the 3D design of all the mechanical parts, perform the design calculations of the gear system, perform the calculations to transmit the cycles of rotation of the closing/opening of the valve to a system that operates buttons of stop when the maximum point of closure/opening of the valve is reached, 3D printing of all the mechanical parts, and a continuous optimization of the pieces to improve their durability and sealing inside the box that will contain the electronic elements.This motorized opening valve, in conjunction with the contributions of other students to make the opening depending on the target water pressure, will allow the automation of the rain simulator and be able to perform tests closer to precipitation events, since perform tests with different time duration and precipitation intensities, among other capabilities.

Palabras Clave Simulador de lluvia; motor de corriente directa; Rhinoceros; Impresión 3D; Arduino.

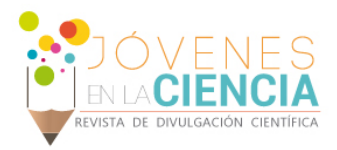

### **INTRODUCCIÓN**

#### Simulador de lluvia

El Laboratorio de Hidrología Experimental y Aplicada, de la División de Ingenierías, viene desarrollando un simulador de lluvia que requiere la automatización de la apertura y cierre de válvulas de paso, así como un sistema de control transitorio de la presión que genera el simulador para obtener las intensidades de lluvia requeridas durante los ensayos.

El control transitorio de la presión es necesario para simular eventos de tormenta con variación de la intensidad de lluvia generada por el simulador. Para ello, se requiere desarrollar una válvula de compuerta con apertura electrónica gradual para controlar el flujo en función de la presión en el sistema.

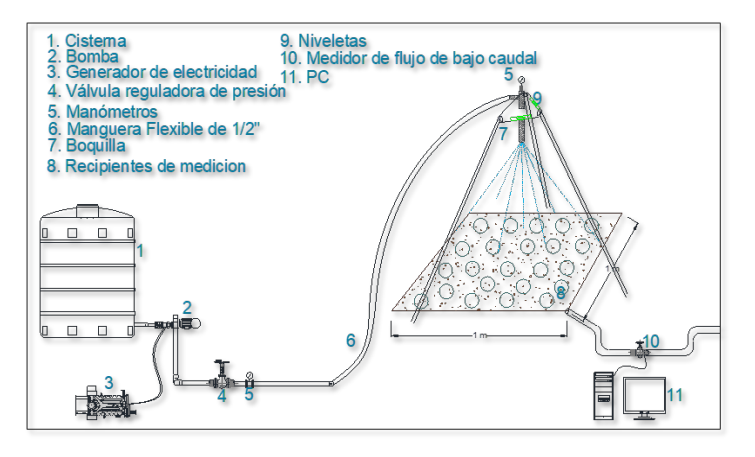

**IMAGEN 1: Simulador de lluvia.**

Se propone el desarrollo de este tipo de válvulas de apertura electrónica ya que no es común encontrarlas en tamaños de ½" o ¾", siendo una alternativa la importación, pero a costos que no son accesibles. Por ello, se implementa la tecnología Arduino para integrar tarjetas microcontroladoras, accionada por un motor reductor metálico de corriente directa, con un eje tipo "D", alimentación de 6 a 12 volts y dimensiones de 35.5 x 12 x 10 mm para que entre en la carcasa. También se usará un sensor de presión, y a la vez se usará tecnología de impresión 3D para desarrollar las partes mecánicas para integrar el motor dc con la válvula de compuerta.

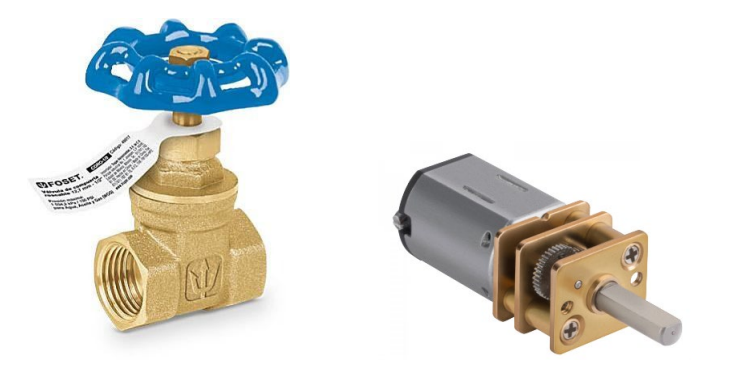

**IMAGEN 2: Válvula de compuerta de ¾" a utilizar. IMAGEN 3: motor de corriente directa.**

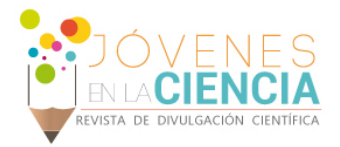

#### Automatización

El trabajo concluye al generar el código Arduino que controlará la apertura de la válvula en función de la presión en el sistema, y una vez integrado al simulador de lluvia esta permitirá simular lluvia de distinta intensidad de forma automática.

Existe poca información al alcance, sobre la automatización de las diferentes válvulas del mercado, debido a que es propiedad intelectual y hay que pagar por acceder al conocimiento de esta, donde se aplican medidas de privacidad por parte de los desarrolladores, para proteger sus productos. Se conoce el caso de la automatización de válvulas para seguridad en oleoductos, el cual, es impulsada por la industria, por su deseo de controlar de forma proactiva los riesgos y la mitigación de los impactos ambientales en caso de roturas o fallas en los oleoductos que causan derrames de hidrocarburos [1]. Otro caso que existe en el mercado, son los actuadores eléctricos, los cuales se utilizan para automatizar válvulas grandes, pero solo con ¼ de vuelta, la cual resulta poco útil para nosotros. Existen también en el mercado válvulas motorizadas y de solenoide, sin embargo, ambos casos son exclusivamente para apertura o cierre de una válvula y no permiten un control gradual de la apertura por el diseño interno de estos sistemas.

Para la automatización se utiliza el software de control mediante Arduino, debido a las ventajas que tiene y su bajo costo.

Arduino contiene un software con una plataforma de hardware libre, por lo que cualquier persona puede hacer uso de este para prototipar utilizando placas con componentes electrónicos.

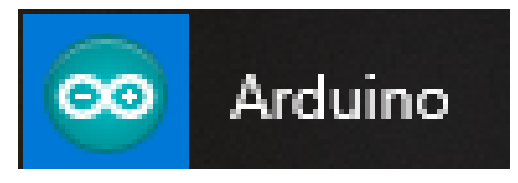

**IMAGEN 4: Logo e ícono del software.**

El Arduino es una placa basada en un microcontrolador (o comúnmente conocido como microchip), y el microcontrolador es un transmisor de información en el cual se pueden grabar instrucciones, activando un circuito para ejecutar una orden en un sistema o aparato electrónico [2].

Las instrucciones se escriben utilizando un lenguaje de programación que permite al usuario crear programas que interactúan con circuitos electrónicos.

Sin embargo, la electrónica y el software de poco sirven si no hay un sistema mecánico para transmitir la fuerza del motor a la válvula mostrada en la IMAGEN 1, así como una forma mecánica de transmitir los ciclos de giro del vástago de la válvula para accionar botones de paro del motor cuando se alcancen la máxima posición de apertura/cierre de la válvula.

Lo anterior nos ha llevado a calcular, diseñar e imprimir un sistema de engranes integrados en una caja que se acopla a la válvula. En esta misma caja se incorpora el motor y la electrónica necesaria. El resultado es una válvula de apertura gradual que es funcional y permite ser controlada a través de software mediante microcontroladores Arduino.

## **MATERIALES Y MÉTODOS**

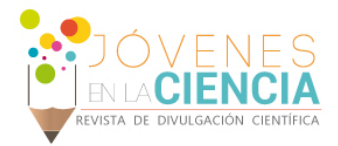

La estrategia de trabajo fue la siguiente:

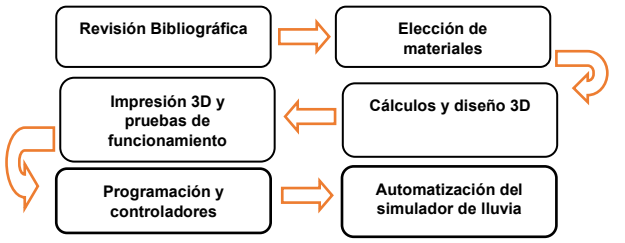

La elección de los materiales para la construcción del sistema de automatización física de la válvula se hizo mediante una revisión bibliográfica de las especificaciones que requiere el equipo a utilizar.

Para este caso se utilizó una impresora Raise 3D N2 Plus.

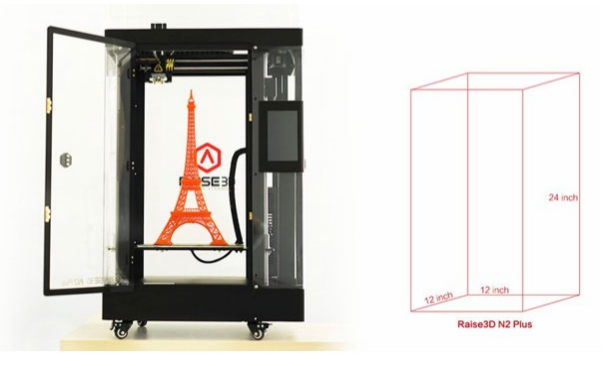

**IMAGEN 5: Impresora 3D.**

Para el diseño de las piezas se utilizó el software Rhinoceros, el cual, es un programa de modelado NURBS en 3D para Windows. [3]

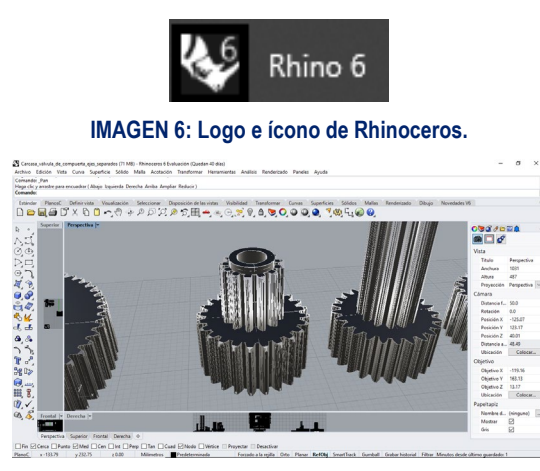

**IMAGEN 7: Diseño y modelado de engranajes.**

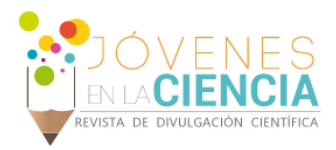

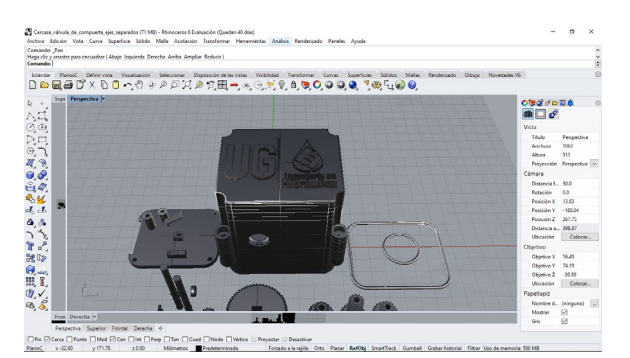

**IMAGEN 8: Diseño y modelado del sistema mecánico de automatización de la válvula junto con los empaques.**

Para el modelado de impresión de las piezas se utilizó el software ideaMaker.

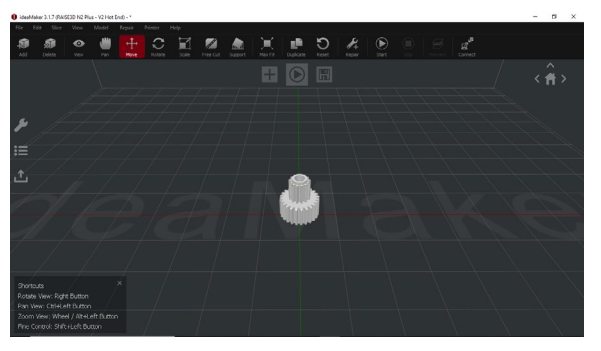

**IMAGEN 7: Área de trabajo en el ideaMaker.**

Se imprimieron los componentes para la automatización de la válvula, algunos tamaños se ajustaron mediante prueba y error por el coeficiente de retracción del material de impresión.

Una vez que tuvimos las piezas correctas, se procedió a los ensayos de fatiga, haciendo alrededor de 100 ciclos de apertura y cierre para después analizar el desgaste de las piezas para determinar si el material utilizado era adecuado.

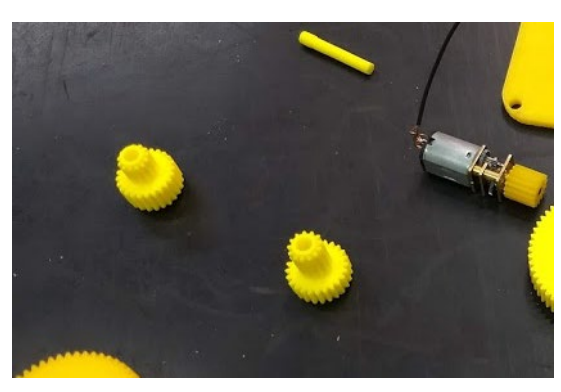

**IMAGEN 8: Componentes impresos.** 

Para lograr que el sistema motorizado se mantenga estanco en su interior se procedió a la utilización de empaques, los cuales irán colocados en la mitad de la caja y entre la base de esta donde se une con la válvula.

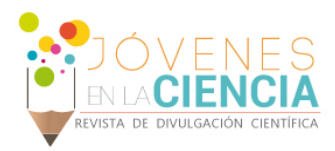

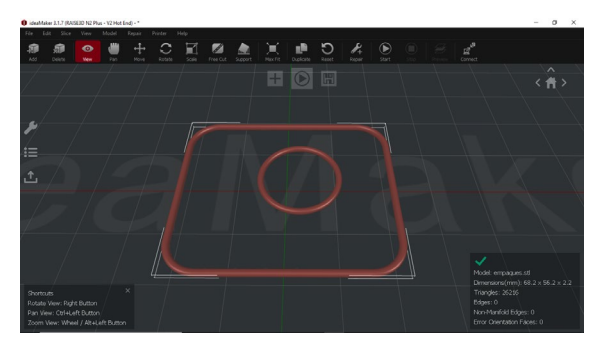

**IMAGEN 8: Modelado de empaques.** 

Así mismo, se recurrió a la utilización de un prensaestopas o también conocido como conector glándula, el modelo utilizado es el M12 x 1.5. El conector glándula se utilizó para asegurar que los cables mantengan su posición y no se desconecten, así como para mantener la hermeticidad en la salida de los cables y no pase agua al interior del sistema.

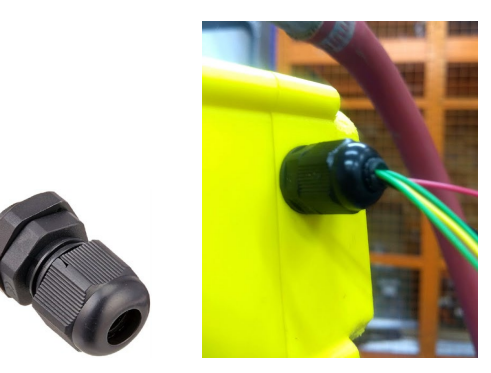

**IMAGEN 10. Prensaestopas. IMAGEN 11. Salida de los cables.**

# **RESULTADOS Y DISCUSIÓN**

En este trabajo se logró diseñar y desarrollar el sistema mecánico en conjunto con la parte electrónica de automatización de la válvula de compuerta para el simulador de lluvia.

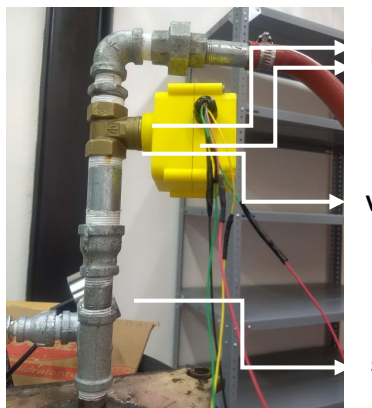

**Empaques**

**Válvula de compuerta**

**Sensor de presión**

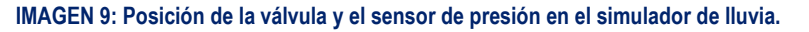

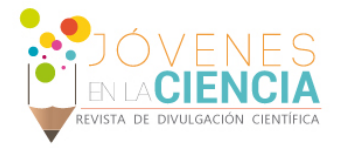

Las simulaciones de apertura y cierre gradual se realizaron exitosamente con la válvula conectada al microcontrolador y esta cerraba gradualmente cuando había un incremento en la presión, pero cuando la presión disminuía la válvula se abría automáticamente de forma gradual probando que el diseño es funcional.

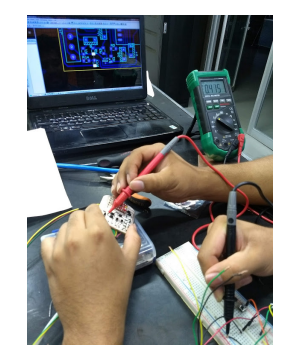

**IMAGEN 10: Pruebas electrónicas.**

La válvula lleva incorporada una tarjeta electrónica que gestiona el paro del motor cuando se presionan dos botones, estos botones hacen la función de sensores final de carrera, y con ello evitar quemar el motor o romper los componentes mecánicos cuando se alcance la máxima posición de apertura/cierre de la válvula. El desarrollo de esta tarjeta electrónica, utilizando componentes SMD para reducir su tamaño, ha sido posible gracias a la incorporación de otro proyecto de verano científico, paralelo a este trabajo, que también tienen como objetivo la automatización del simulador de lluvia experimental.

La practicidad de los componentes SMD es amplia, pues ayudó a reducir el espacio para así poder meter la placa dentro de la caja hermética para que solo salieran los cables.

### **CONCLUSIONES**

El sistema de apertura motorizada de la válvula de compuerta que se logró resulta bastante funcional, pues va a permitir ser utilizada para automatizar la generación de lluvia del simulador de lluvia mediante software y microcontroladores.

El sistema de apertura motorizado se puede adaptar fácilmente a diferentes tamaños de válvulas de compuerta por lo que es de interés incluso para una posible patente. Lo cual permite crear una válvula motorizada partiendo de una válvula manual, sin necesidad de realizar modificaciones en su proceso de fabricación.

Su aplicación no solo sirve para realizar experimentos hidrológicos con el simulador de lluvia, sino también para gestionar de forma inteligente, por ejemplo, los flujos de agua en sistemas de riego, y otros procesos que requieran de un control automatizado.

### **REFERENCIAS**

1.Mohitpour Mo, Trefanenko B, Tolmasquim S, Kossatz H. Valve Automation for Oil Pipeline Safety. ASME. International Pipeline Conference, 2004 International Pipeline Conference, Volumes 1, 2, and 3 ():2133-2138. doi:10.1115/IPC2004-0022.

2.AP (2017). Getting Started with Arduino and Genuino products. https://www.arduino.cc/en/Reference/HomePage

3.2001 Robert McNeel & Associates, Manual, Introducción a Rhinoceros, Woodland Park Avenue, North, Seattle.

4.Marisol Guintos Medina, Jesús Horacio Hernández Anguiano, Yanmei Li. (2017). DISEÑO Y OPERACIÓN DE UN SIMULADOR EXPERIMENTAL PORTABLE DE LLUVIA: PARA CUANTIFICAR EL PROCESO LLUVIA-ESCURRIMIENTO. División de Ingenierías -Universidad de Guanajuato. Tesis para título de Maestría.